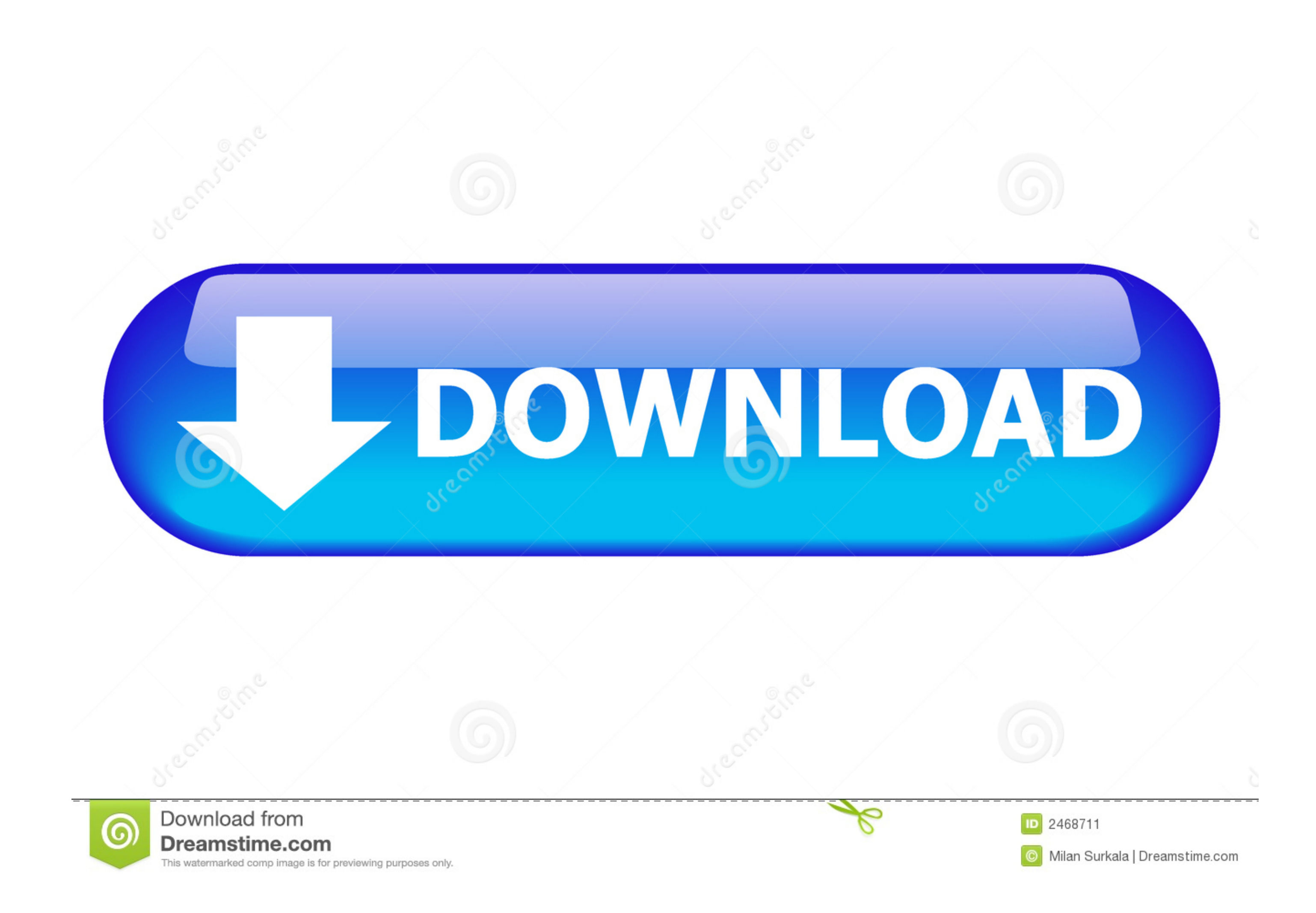

[What Happens If You Dont See Software Update On Mac](https://picfs.com/1vhjpz)

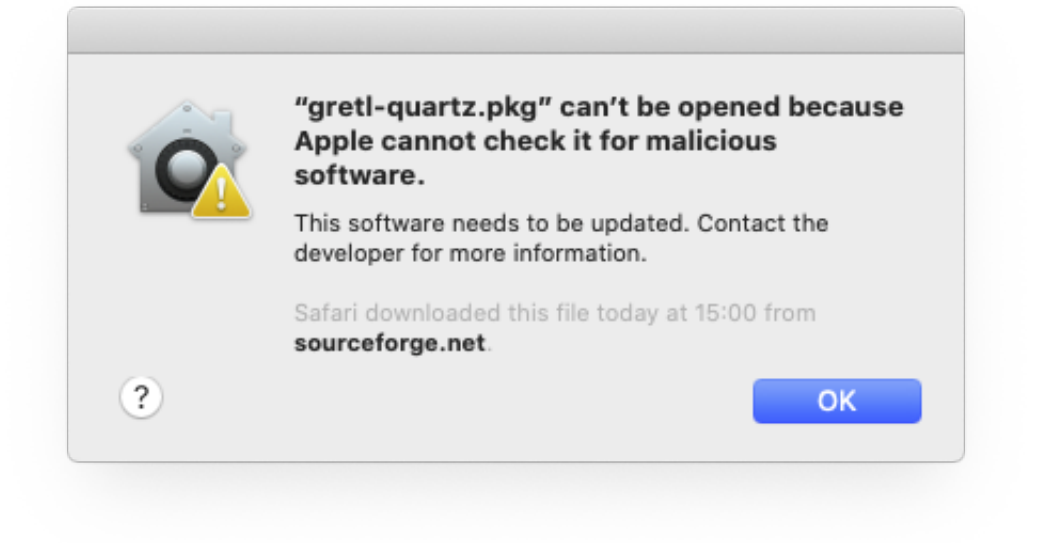

[What Happens If You Dont See Software Update On Mac](https://picfs.com/1vhjpz)

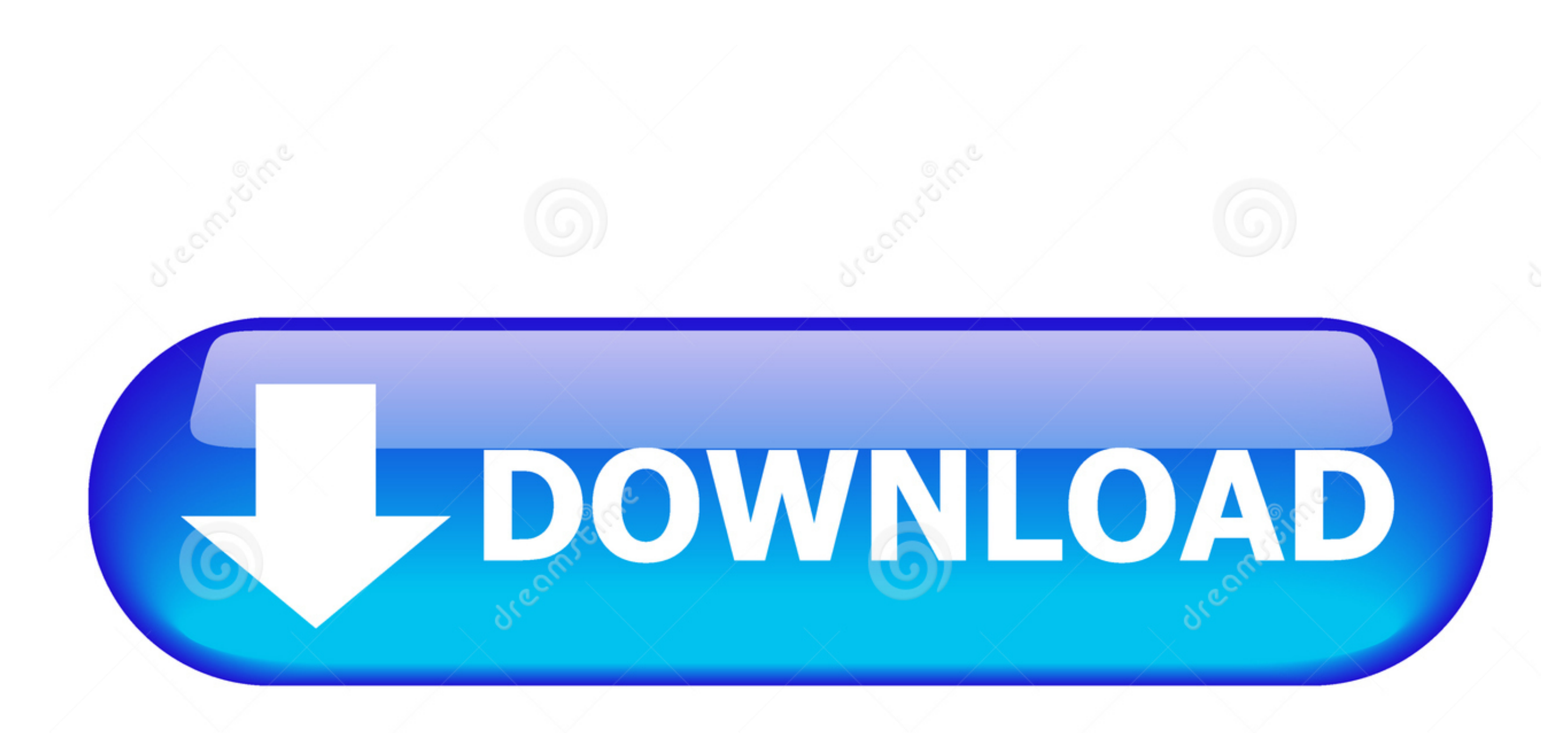

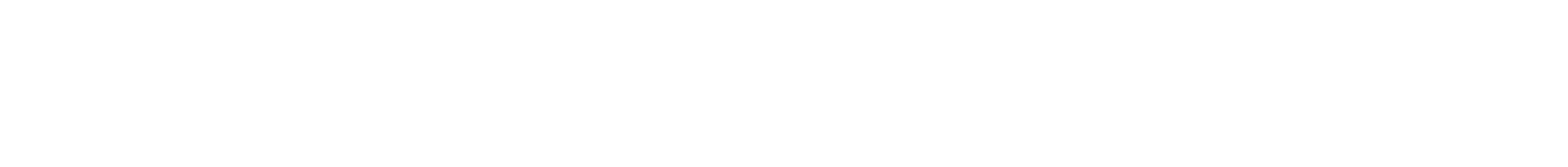

 $\frac{1}{2}$ 

13 4 and couldn't, please follow this instruction First, note that to fix this, you will have to do reconfigure your MacHD.

Apparently, the app store shows needed updates, but when clicking on the updates icon, it tells you "No Updates icon, it tells you "No Updates Available.. Oh, my Windows 8 1 needs an update I guess will just take an hour B

## **what happens if you don't update your software**

what happens if you don't update your software, what happens if you don't update software, what happens if you don't update iphone software, what happens if you don't update your software, what happens if idon't update iph

So there seems to be a disconnect between the app store updates page.. What Happens If You Dont See Software Update On Mac ComputerWhat Happens If You Dont See Software Update On Mac Windows 10 What Happens If You Dont See get to the Mac.. And Sidecar, which lets you use iPad as a second Mac display Best of all, upgrading is free and easy.

## **what happens if you don't update iphone software**

When you upgrade to macOS Catalina, you get more of everything you love about Mac.

## **what happens when you don't update iphone software**

And it's rather infuriating!. Apr 03, 2018 Issues with MacBook Update 10 13 4 So if you are trying to update your Mac software to version 10. e10c415e6f

 $\overline{2/2}$